DataMAX Software Group, Inc. El Dorado Hills, CA USA

# Oracle JD Edwards LICENSE PLATE SHOW DELIVERY AND SPECIAL INSTRUCTIONS

This application displays notes such as delivery instructions and/or special notes for the License Plate.

RFgen Functional Documentation 2019

RFgen provides its customers Oracle-validated, ready-to-use suites of "Open Source" applications and a development environment that can be used to create new apps or to modify existing apps.

This document describes the business workflow and technical information used in this application.

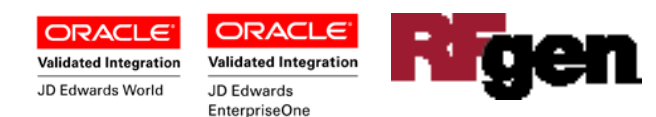

## FLPDS0100 LP – Show Delivery and Special Instructions

This application displays notes associated with the License Plate (LP) and can be used with other LP applications. The first two fields are by default, used for delivery

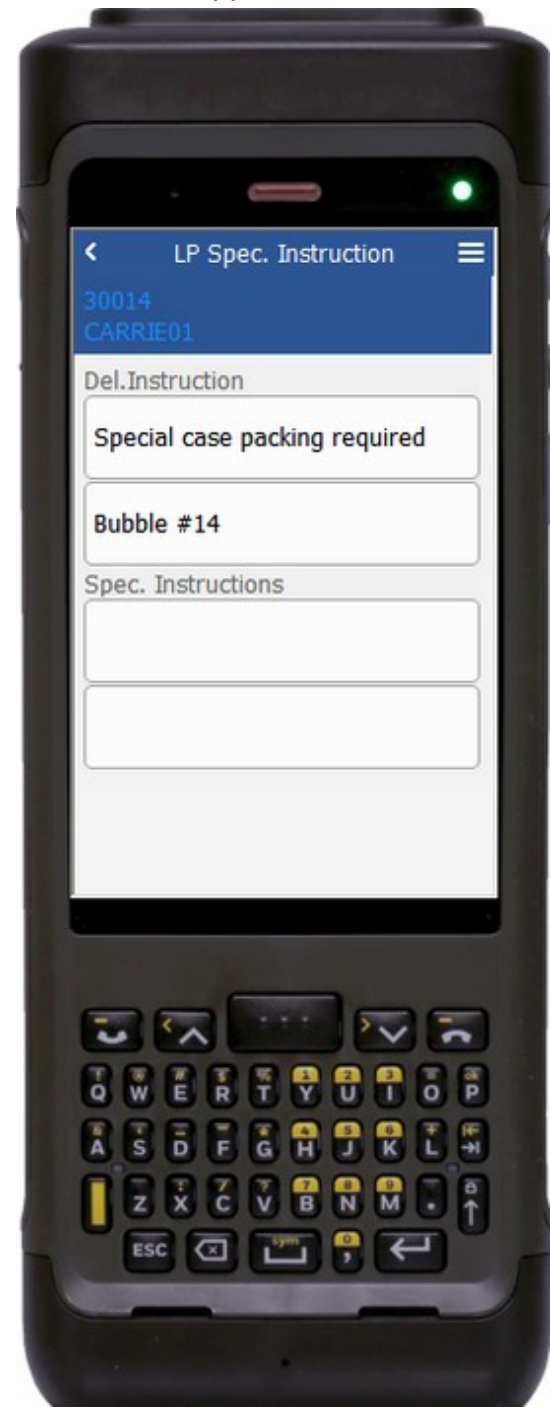

instructions, and the last two are for special instructions.

#### Description of Workflow

The LP ID and the LP Description will default in from the calling application and will appear in the upper left of the screen.

In this this example it is 30014 and CARRIE01, respectively).

The following items will be displayed:

- LMIR01 (Delivery Instruction Line 1)
- LMIR02 (Delivery Instruction Line 2)
- LMIR03 (Special Instruction Line 3)
- LMIR04 (Special Instruction Line 4)

No data is modified when using this application.

The arrow in the upper left corner, when clicked on, will return the user to the calling application.

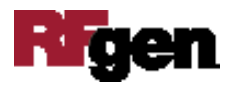

## Technical Information

The following describes the tables used for validation, search lists, or functions for a given prompt in this application. If applicable, the default property is also included.

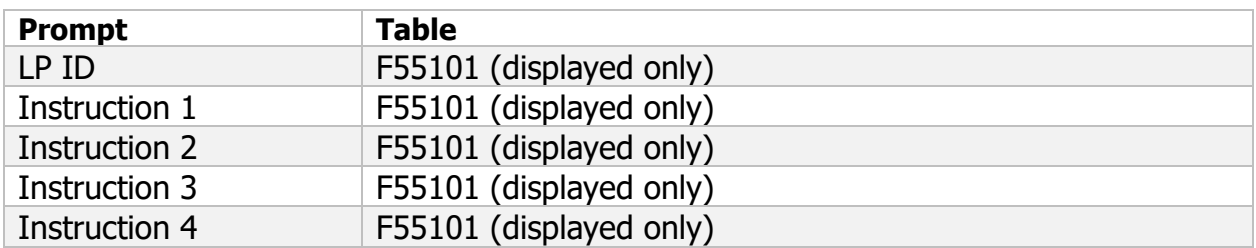

### Customization Considerations

If you are planning on creating a new version of this application or modifying it for a customer, consider asking these questions to help prepare your list of customization requirements.

1. At what point(s) will this application be required?

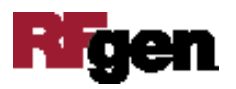